## Университет ИТМО

# Лабораторная работа #1 Вариант 1 Изучение микроархитектуры MIPS32

Выполнил Назарьев Сергей Сергеевич гр. P3315

#### Цель работы

- 1. Получить базовые навыки анализа цифровых схем, описанных с помощью языка Verilog HDL
- 2. Изучить особенности микроархитектуры MIPS32

#### Задание

Определить, какие арифметические команды архитектуры MIPS32 реализованы в предоставленном процессорном ядре.

Дать краткое описание, мнемонику и структуру каждой арифметической команды. Написать программу на ассемблере MIPS32 с использованием реализованных команд и продемонстрировать результат выполнения программы в симуляторе. В симуляции должен быть виден результат выполнения команд (код команды, изменения регистров, значений в ячейках памяти или транзакции на шине, ведущей к памяти).

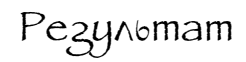

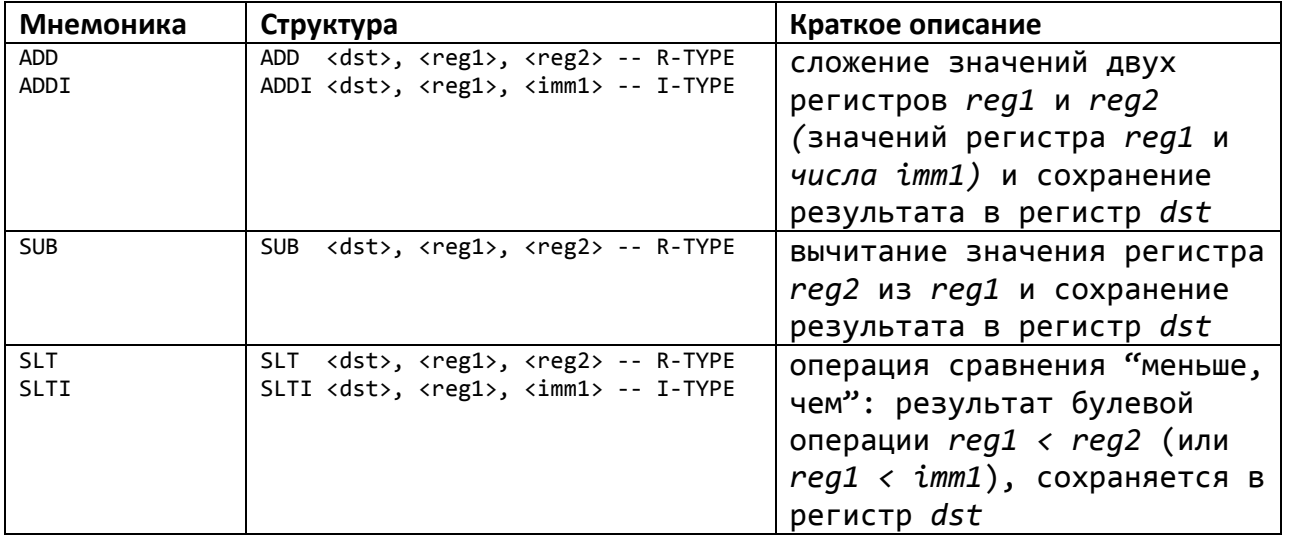

Программа на MIPS Assembly Language:

```
.global entry
.data 
        .word 0xABCD
        .word 0xDEAD
.text
.ent entry
entry:
        lw $t0, 0x200 
        lw $t1, 0x201
test: add $t0, $t0, 0x1
        beq $t0, $t1, exit
        j test
exit: sub $t0, $t0, 0x1FFE
        sw $t0, 0x202
.end entry
```
#### Получившийся листинг:

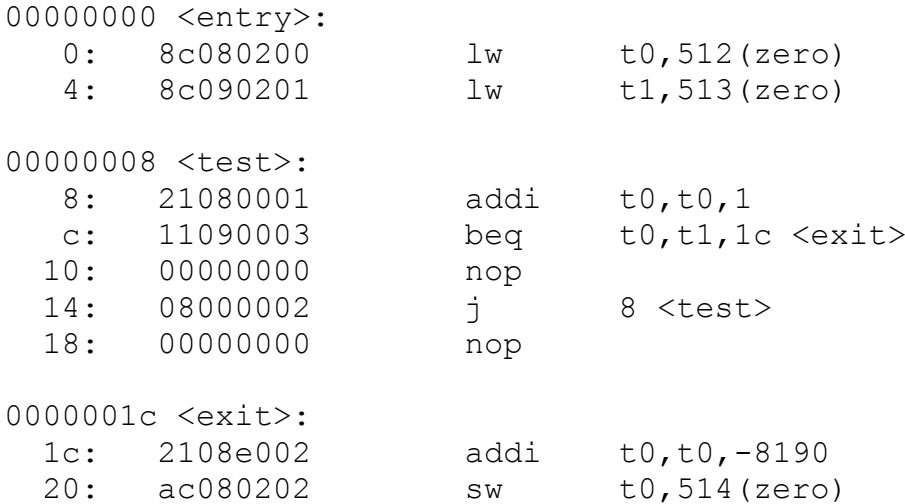

### Вывод

В рамках данной лабораторной работы я познакомился с форматами команд архитектуры MIPS, научился пользоваться системой симуляции и чуть лучше начал понимать синтаксис Verilog'а.